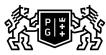

## GDAŃSK UNIVERSITY

## Subject card

| Subject name and code                          | Introduction to modeling physical phenomena, PG_00051067                                                                                                    |         |                                                                                                    |                     |            |                                                                    |         |     |  |
|------------------------------------------------|----------------------------------------------------------------------------------------------------|---------|----------------------------------------------------------------------------------------------------|---------------------|------------|--------------------------------------------------------------------|---------|-----|--|
| Field of study                                 | Technical Physics                                                                                                    |         |                                                                                                    |                     |            |                                                                    |         |     |  |
| Date of commencement of studies                | October 2021                                                                                                    |         | Academic year of<br>realisation of subject                                                                                                    |                     |            | 2022/2023                                                          |         |     |  |
| Education level                                | first-cycle studies                                                                                                    |         | Subject group                                                                                                    |                     |            | Obligatory subject group in the field of study                     |         |     |  |
|                                                |                                                                                                    |         |                                                                                                    |                     |            | Subject group related to scientific research in the field of study |         |     |  |
| Mode of study                                  | Full-time studies                                                                                                    |         | Mode of delivery                                                                                                    |                     |            | at the university                                                  |         |     |  |
| Year of study                                  | 2                                                                                                    |         | Language of instruction                                                                                                    |                     |            | Polish                                                             |         |     |  |
| Semester of study                              | 3                                                                                                    |         | ECTS credits                                                                                                    |                     |            | 3.0                                                                |         |     |  |
| Learning profile                               | general academic profile                                                                                                    |         | Assessment form                                                                                                    |                     |            | assessment                                                         |         |     |  |
| Conducting unit                                | Instytut Fizyki i Informatyki Stosowanej -> Faculty of Applied Physics and Mathematics                                                                                                    |         |                                                                                                    |                     |            |                                                                    |         |     |  |
| Name and surname                               | Subject supervisor                                                                                                    |         | dr inż. Ewa Erdmann                                                                                                    |                     |            |                                                                    |         |     |  |
| of lecturer (lecturers)                        | Teachers                                                                                                    |         | dr inż. Ewa E                                                                                                    | dr inż. Ewa Erdmann |            |                                                                    |         |     |  |
| Lesson types and methods                       | Lesson type                                                                                                    | Lecture | Tutorial                                                                                                    | Laboratory          | Projec     | t                                                                  | Seminar | SUM |  |
| of instruction                                 | Number of study hours                                                                                                    | 15.0    | 0.0                                                                                                    | 15.0                | 15.0       |                                                                    | 0.0     | 45  |  |
|                                                | E-learning hours included: 0.0                                                                                                    |         |                                                                                                    |                     |            |                                                                    |         |     |  |
| Learning activity<br>and number of study hours | Learning activity Participation ir<br>classes include<br>plan                                                                                                    |         |                                                                                                    |                     | Self-study |                                                                    | SUM     |     |  |
|                                                | Number of study 45<br>hours                                                                                                    |         | 2.0                                                                                                    |                     |            | 28.0                                                               |         | 75  |  |
| Subject objectives                             | The goal is to teach the student programming with the use of scientific libraries implemented for the selected programming language; to implement the mathematical model of the selected physical phenomenon in the form of a desktop application; to creation of documentation containing specification of requirements and system design. |         |                                                                                                    |                     |            |                                                                    |         |     |  |
| Learning outcomes                              | Course outcome                                                                                                    |         | Subject outcome                                                                                                    |                     |            | Method of verification                                             |         |     |  |
|                                                | K6_W05                                                                                                    |         | The student has a basic<br>knowledge of the methodology<br>and techniques of programming in<br>the selected language and<br>scientific libraries that allow<br>solving various problems. |                     |            | [SW1] Assessment of factual knowledge                              |         |     |  |
|                                                |                                                                                                    |         | , , , , , , , , , , , , , , , , , , , ,                                                                                                    |                     |            | [SU1] Assessment of task<br>fulfilment                             |         |     |  |
|                                                |                                                                                                    |         | The student is able to present the effects of his work by regularly presenting the progress of the project and undertakes a polemic regarding the adopted decisions and solutions.       |                     |            | [SK2] Assessment of progress of work                               |         |     |  |

| sic elements<br>handling.<br>ing physical<br>e in the form                                                                                                    |  |  |  |  |  |  |  |
|----------------------------------------------------------------------------------------------------|--|--|--|--|--|--|--|
| nandling.<br>ing physical<br>e in the form                                                                                                    |  |  |  |  |  |  |  |
|                                                                                                    |  |  |  |  |  |  |  |
|                                                                                                    |  |  |  |  |  |  |  |
| n of the                                                                                                    |  |  |  |  |  |  |  |
| n of the                                                                                                    |  |  |  |  |  |  |  |
|                                                                                                    |  |  |  |  |  |  |  |
| Knowledge of the subject Procedural programming languages (PG_00051066)                                                                                                    |  |  |  |  |  |  |  |
| final grade                                                                                                    |  |  |  |  |  |  |  |
|                                                                                                    |  |  |  |  |  |  |  |
| 6                                                                                                    |  |  |  |  |  |  |  |
|                                                                                                    |  |  |  |  |  |  |  |
| o Think Like<br>in2/                                                                                                    |  |  |  |  |  |  |  |
|                                                                                                    |  |  |  |  |  |  |  |
|                                                                                                    |  |  |  |  |  |  |  |
| Adresy na platformie eNauczanie:                                                                                                    |  |  |  |  |  |  |  |
| Wstęp do modelowania zjawisk fizycznych - Moodle ID: 22909<br>https://enauczanie.pg.edu.pl/moodle/course/view.php?id=22909                                                                                                    |  |  |  |  |  |  |  |
| <ol> <li>Lecture:</li> <li>Explain the difference between an interpreted and a compiled programming language. What are the benefits of writing programs using an interpreted language?</li> <li>What does it mean that a built-in type is "mutable"? Give an example of a mutable data type in Python.</li> <li>Give examples and describe the operations allowed on the list data type.</li> <li>What is the def keyword for? Describe the syntax and rules for its use.</li> <li>Computer labs:</li> <li>Write a program that finds the least common multiple of any two natural numbers.</li> <li>Write a program using a function that will calculate the total kinetic energy of the set of three particles with values of masses m<sub>i</sub> and velocities V<sub>i</sub> given as arguments to the function. Check how this energy will change when the velocity of one of the particles increases 10 times compared to the initial velocity.</li> </ol>                              |  |  |  |  |  |  |  |
| Wstęp do modelowania zjawisk fizycznych - Moodle ID: 22909<br>https://enauczanie.pg.edu.pl/moodle/course/view.php?id=22909           Lecture:           1. Explain the difference between an interpreted and a compiled programming language. What are the benefits of writing programs using an interpreted language?           2. What does it mean that a built-in type is "mutable"? Give an example of a mutable data type in Pyth           3. Give examples and describe the operations allowed on the list data type.           4. What is the def keyword for? Describe the syntax and rules for its use.           Computer labs:           1. Write a program that finds the least common multiple of any two natural numbers.           2. Write a program using a function that will calculate the total kinetic energy of the set of three particle values of masses mi and velocities Vi given as arguments to the function. Check how this energy will calculate the function. |  |  |  |  |  |  |  |